Cabri Geometry

 $(1)$ 

 $(2)$ 

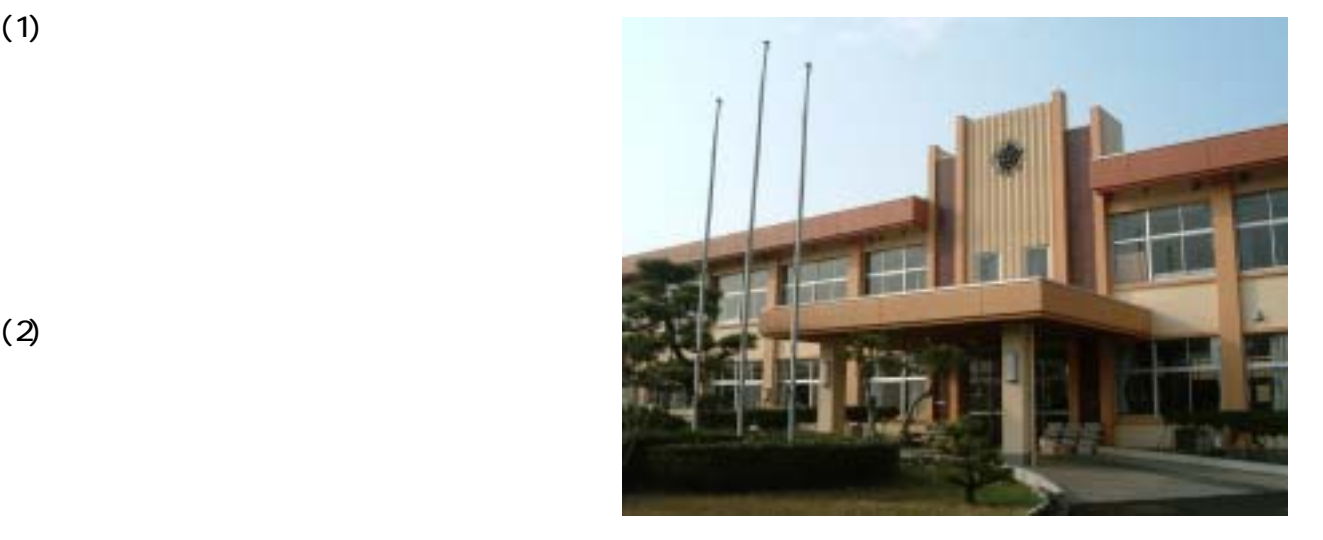

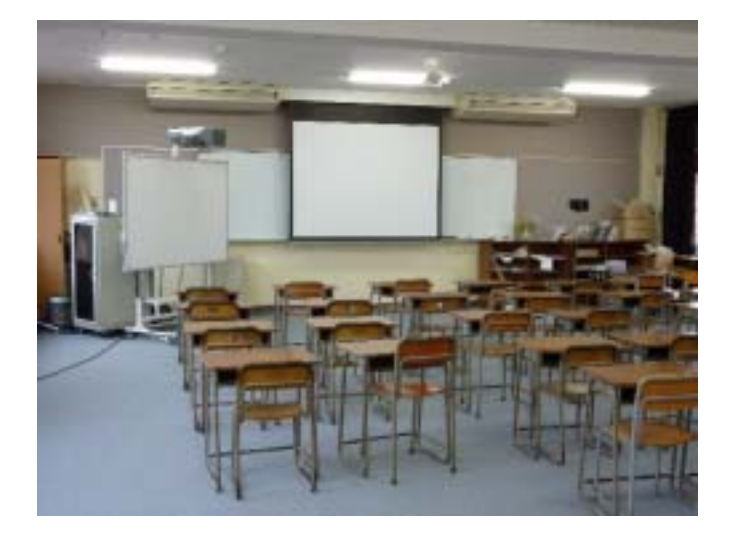

 $\times$   $\times$ 

 $(2)$ 

 $(3)$ 

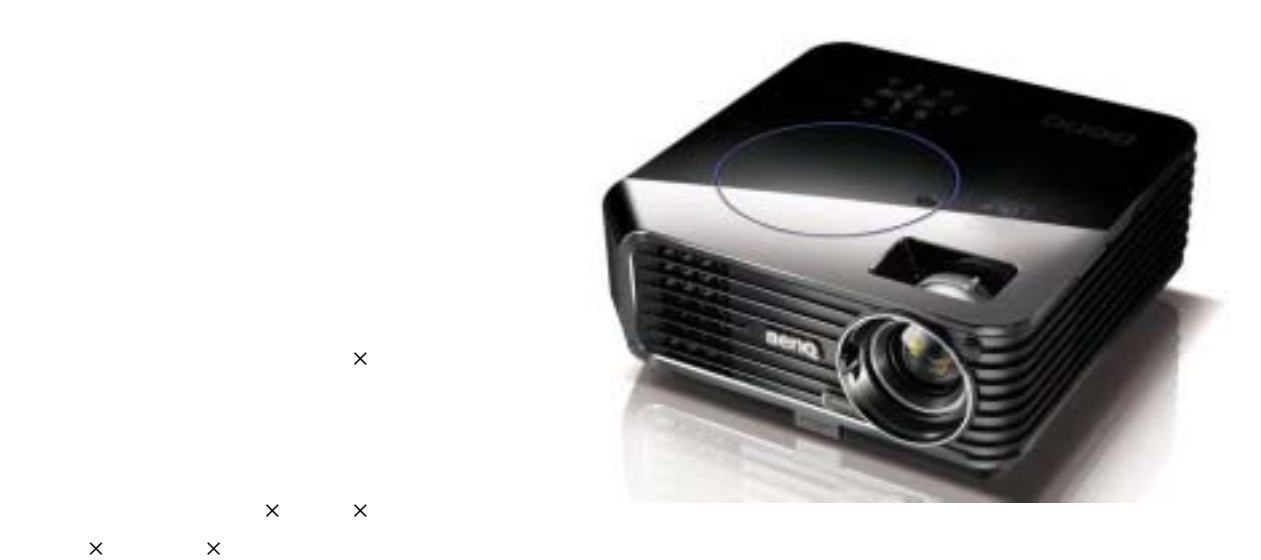

 $(4)$ 

 $\times$ 

 $\mathsf{R}^{\mathsf{R}}\times\mathsf{R}^{\mathsf{R}}\times\mathsf{R}^{\mathsf{R}}$ 

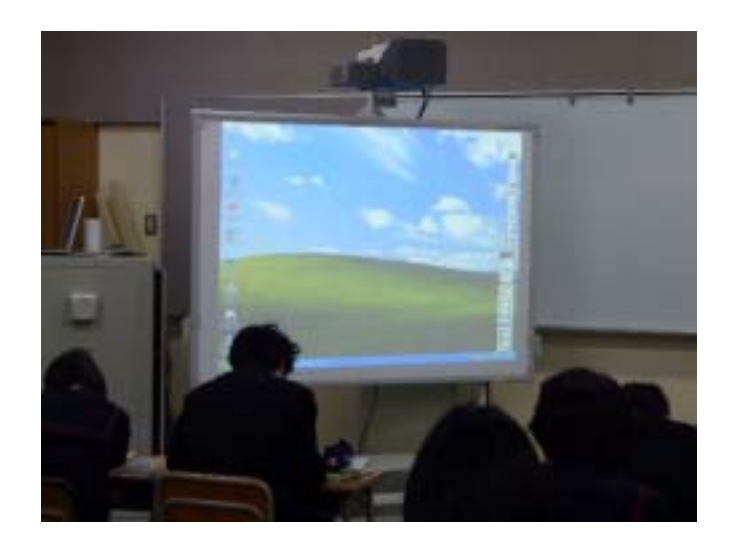

## Activboard

 $LP-M.51(2700)$ 

 $(5)$ 

(1) Cabri Geometry

Cabri Geometry

 $\mathcal{A}_\mathcal{A}$  , we can assume that  $\mathcal{A}_\mathcal{A}$  the contract  $\mathcal{A}_\mathcal{A}$  , we can assume that  $\mathcal{A}_\mathcal{A}$ 

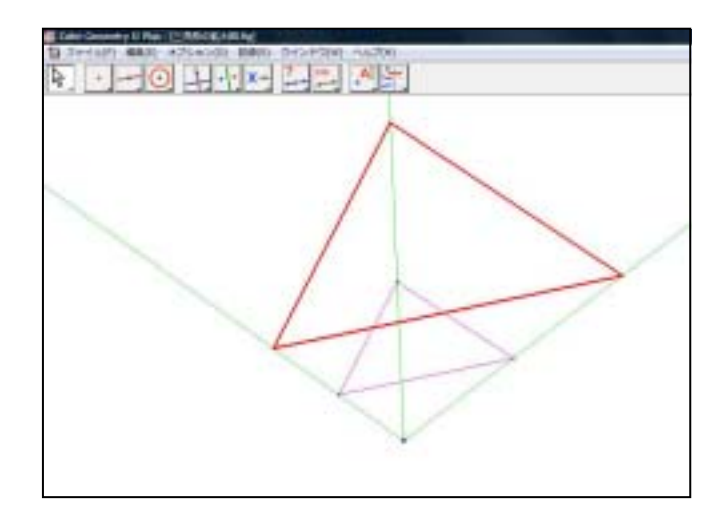

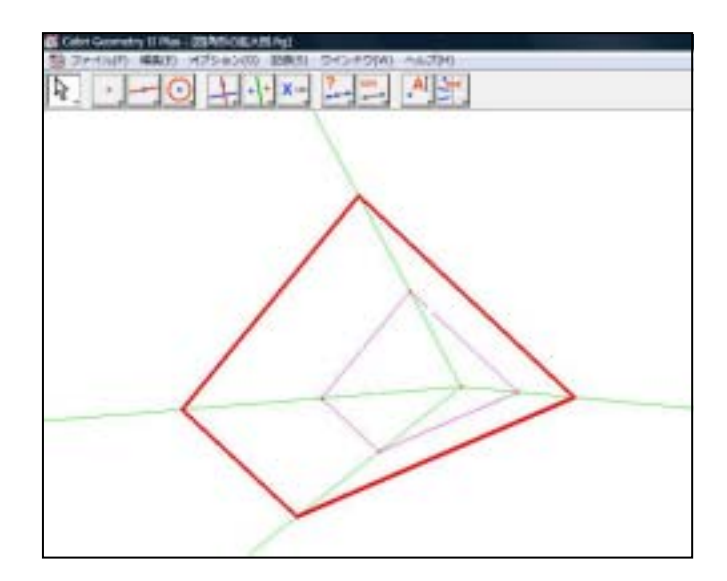

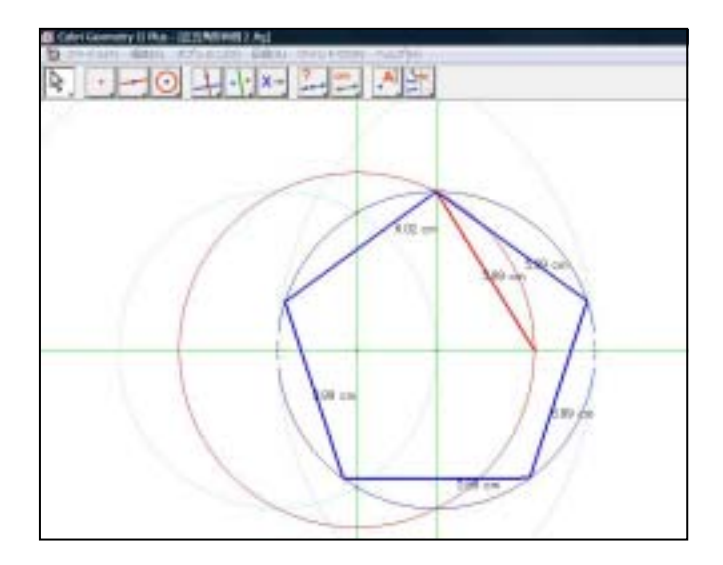

Cabri Geometry

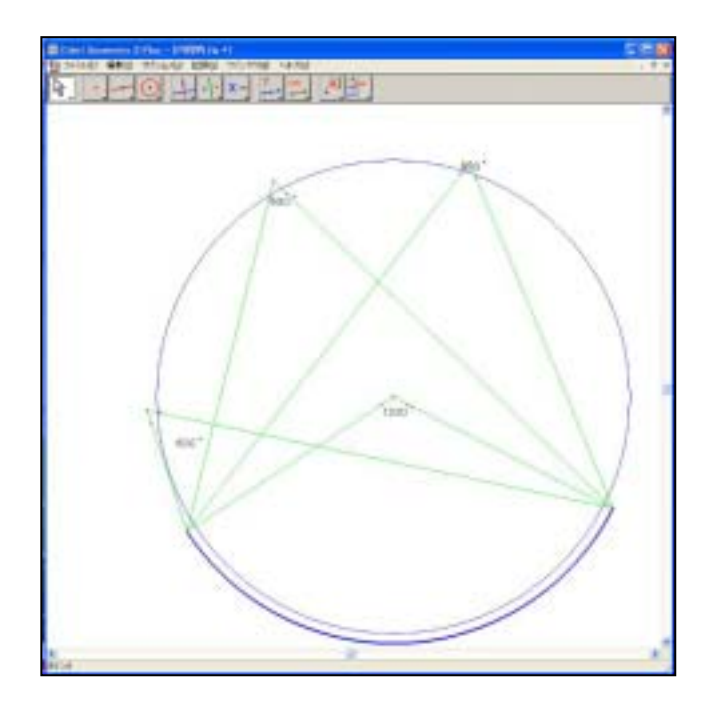

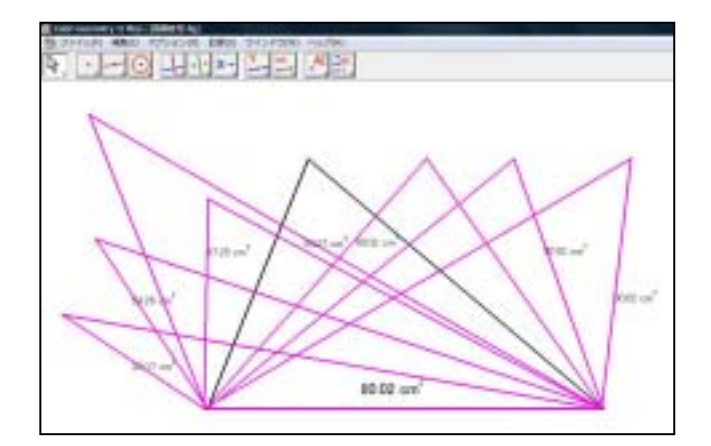

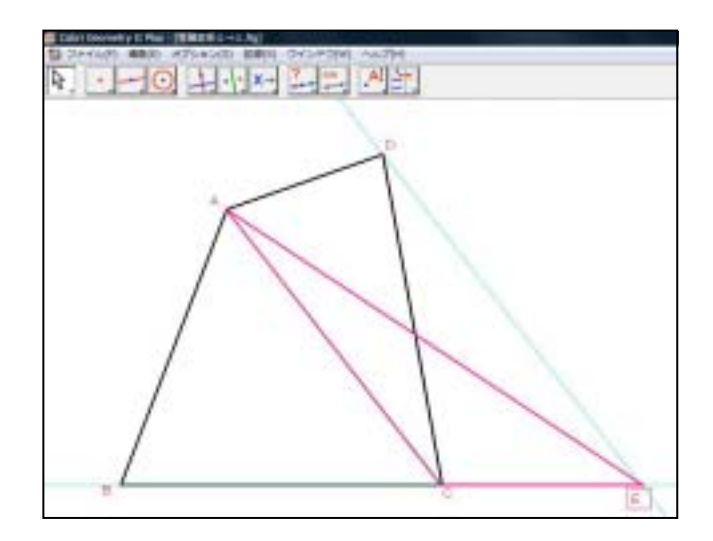

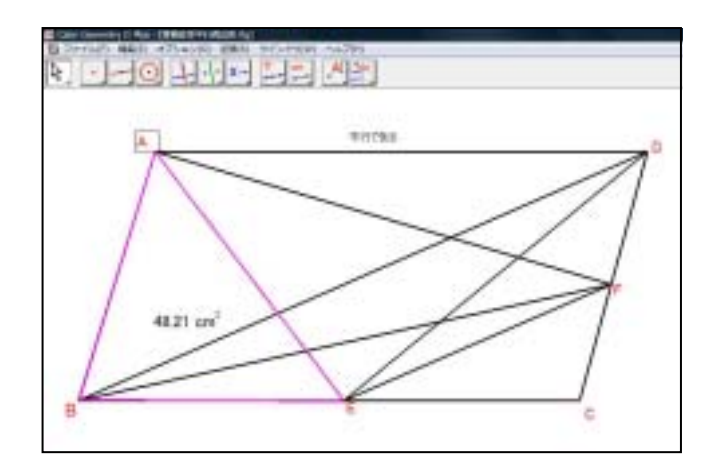

 $(2)$ 

(3) Activstudio

Activboard  $LP X51(2700)$ 

Activboard

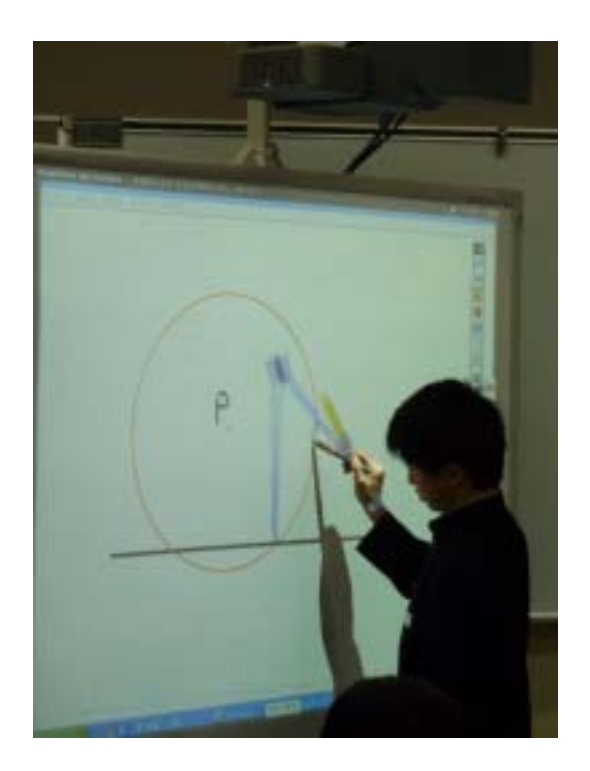

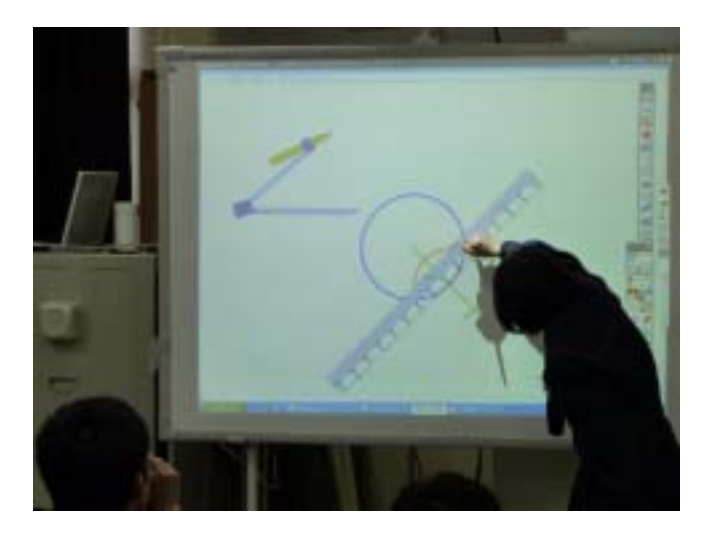

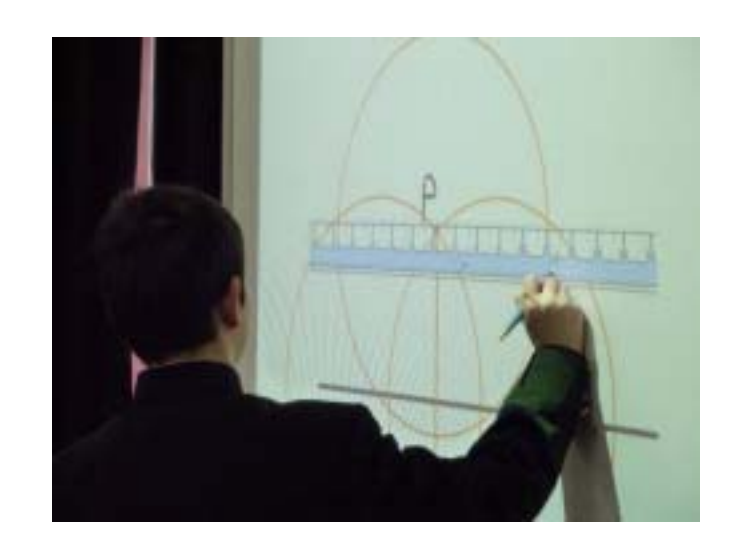

 $(4)$ 

Cabri Geometry

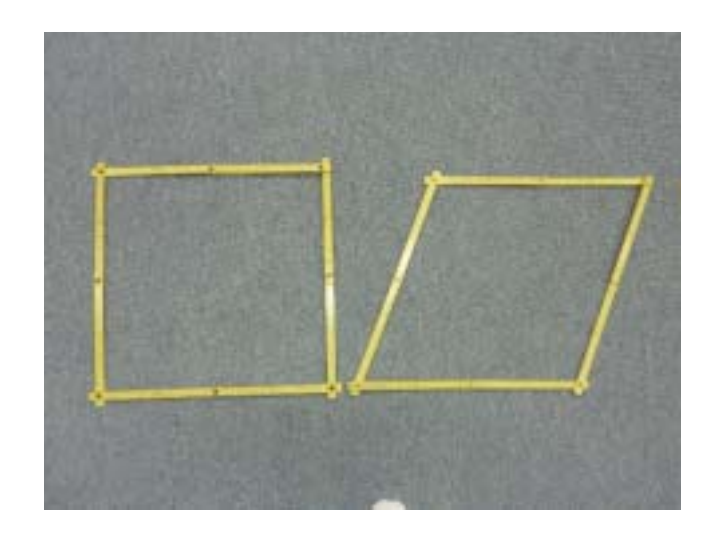

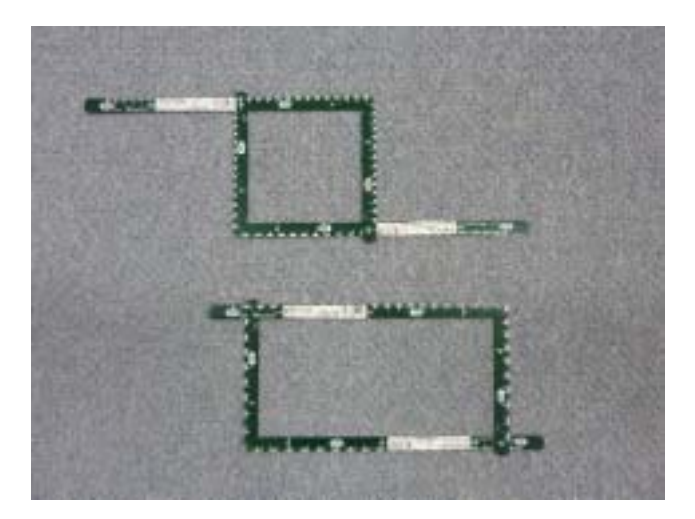

 $\overline{10}$ 

 $(1)$ 

 $(2)$ 

 $(3)$ 

 $($ 

 $\overline{7}$ 

 $(4)$ 

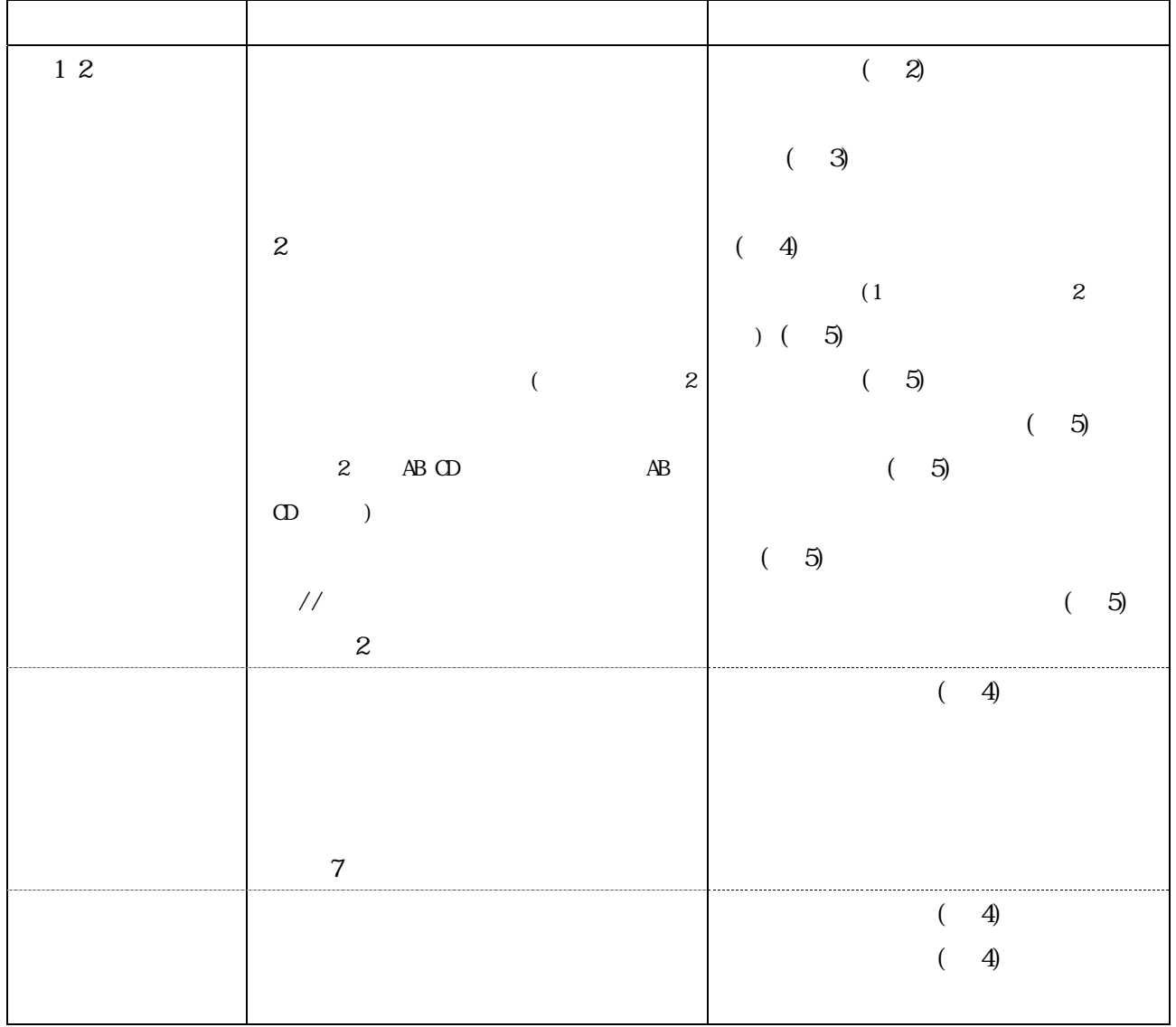

 $\epsilon$ 

 $\left( \begin{array}{c} 1 & 0 \\ 0 & 0 \end{array} \right)$ 

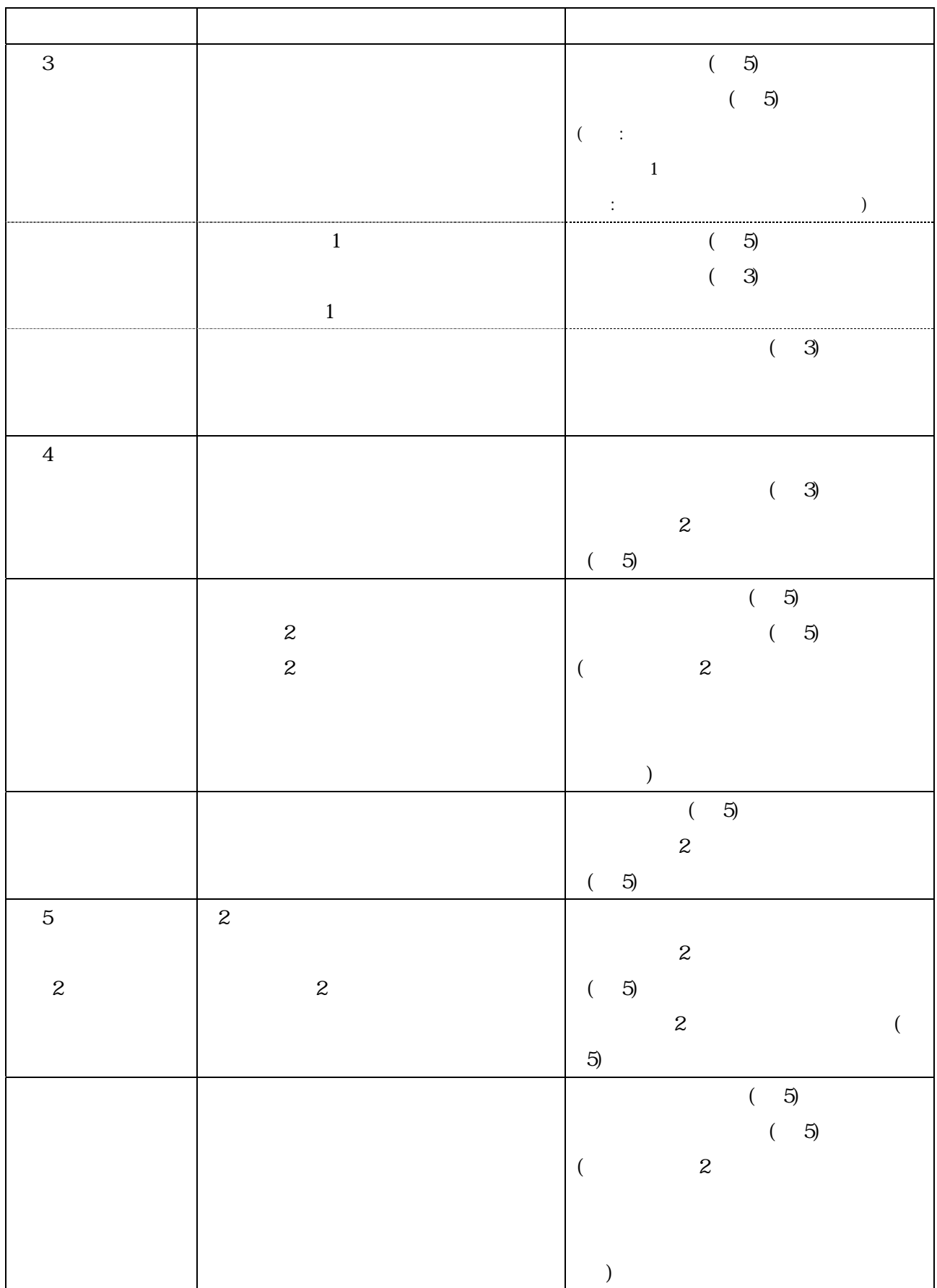

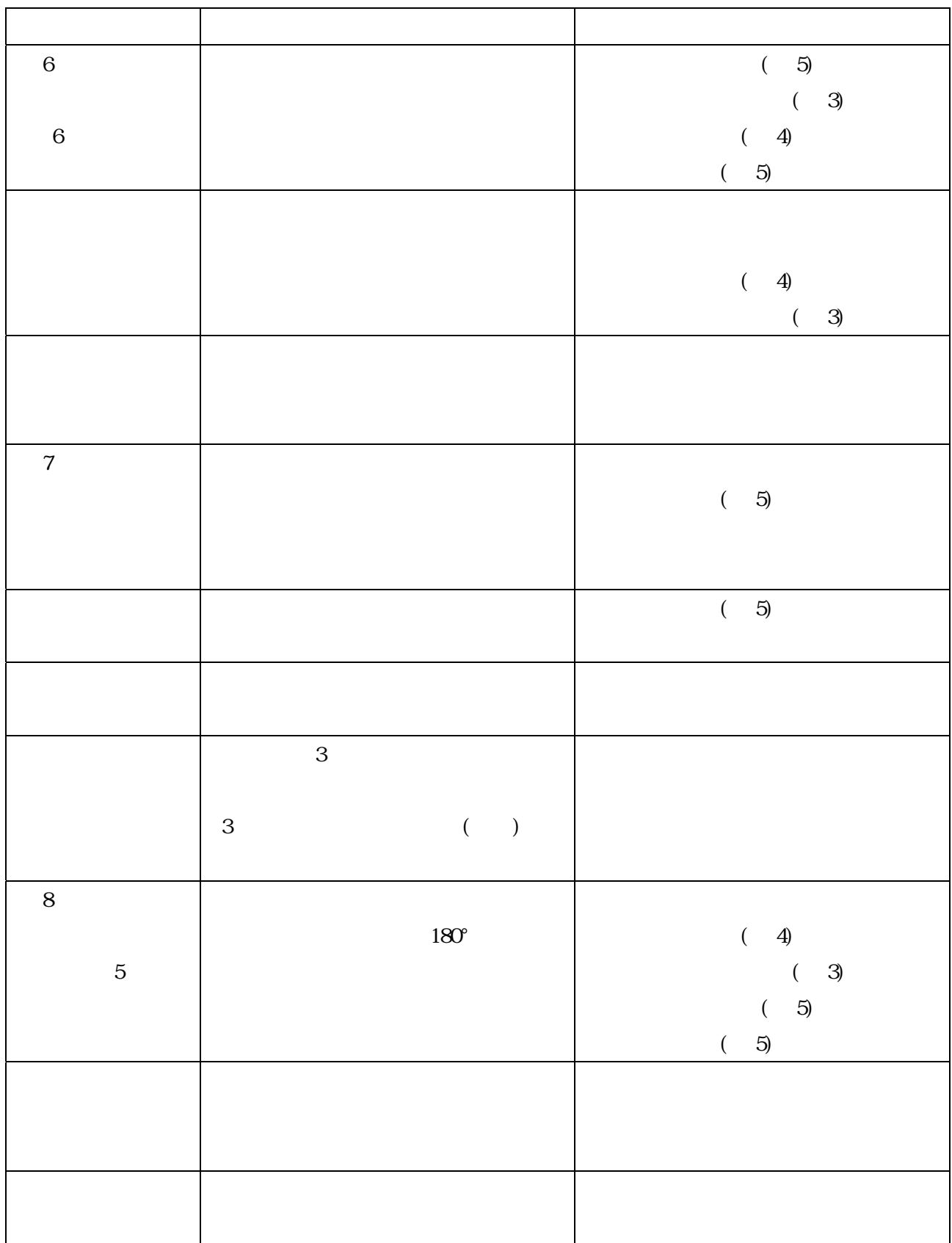

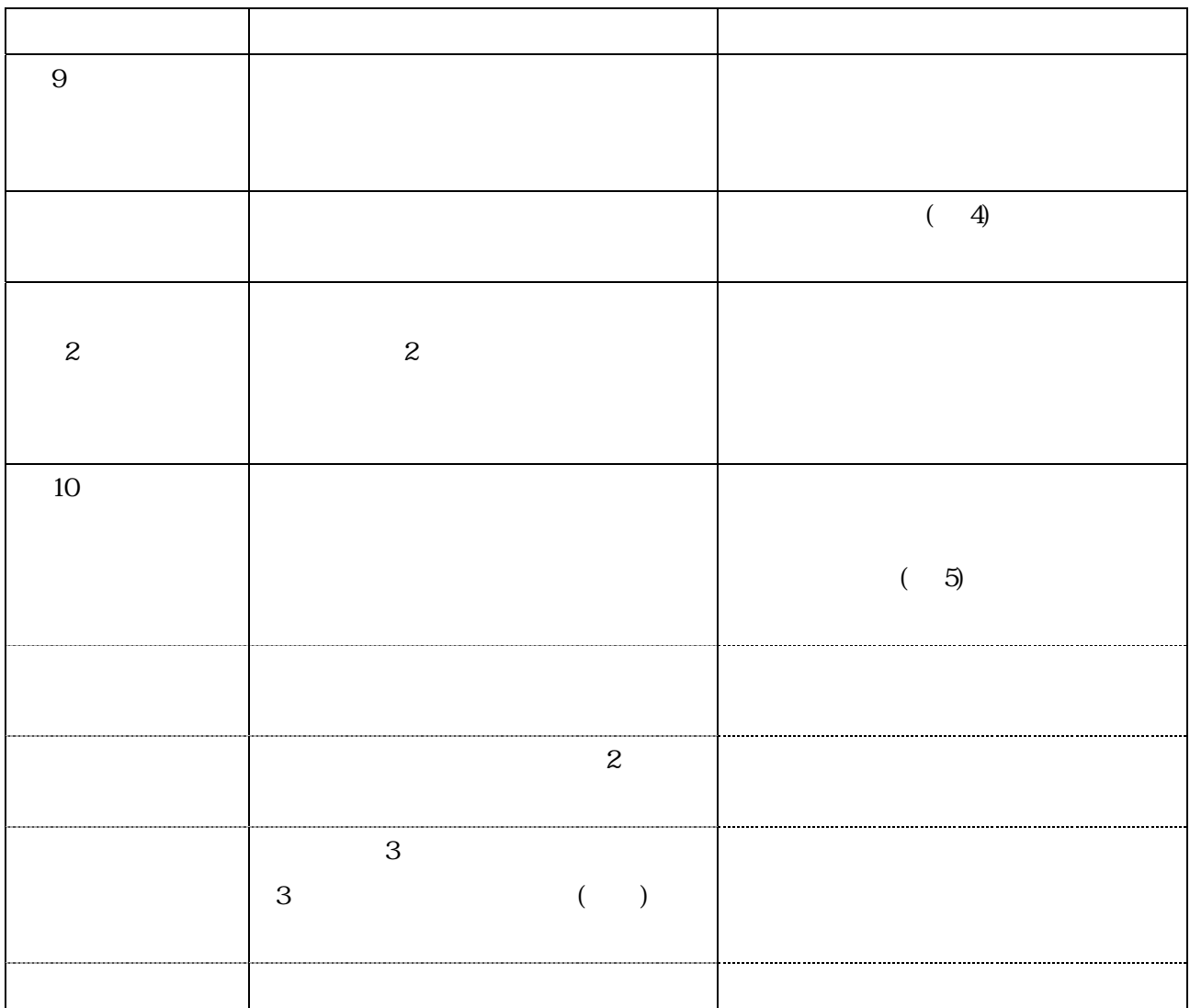

 $(5)$